#### **SAS Analysis Examples Replication C9**

```
* SAS Analysis Examples Replication for ASDA 2nd Edition 
* Berglund April 2017 
* Chapter 9 ;
libname ncsr "P:\ASDA 2\Data sets\ncsr\" ;
data c9 ncsr ;
set ncsr.ncsr sub 13nov2015 ;
run ;
proc format ;
 value af 1='18-29' 2='30-44' 3='45-59' 4='60+' ;
value sf 1='M' 2='F' ;
value edf 1='0-11' 2='12' 3='13-15' 4='16+' ;
value mf 1='Currently Married' 2='Previously Married' 3='Never Married' ;
value yn 1='Yes' 0='No' ;
run ;
ods rtf style=normalprinter bodytitle ;
title " Example 9.2.6 Multinomial logistic regression using NCSR data. " ;
proc surveylogistic ;
 strata sestrat ; cluster seclustr ; weight ncsrwtlg ;
 class wkstat3c (ref=first) sex (ref=last) ed4cat (ref=first) ag4cat (ref=first) mar3cat (ref=first) / param=ref ;
model wkstat3c=sex ald mde ed4cat ag4cat mar3cat / link=glogit ;
run ;
* Figure 9.4, this cannot be done directly in SAS PROC SURVEYLOGISTIC, see SAS Technical Support paper here for details 
on approach:https://support.sas.com/kb/22/604.html ;
title " GOF test not available in SAS SURVEYLOGISTIC" ;
libname d 'P:\asda 2\data sets\ess6 russia' ;
title " 9.3.6 Example: Fitting a Cumulative Logit Regression Model to Complex Sample Survey Data" ;
data c9_russia ;
set d.ess6 russia 2aug2016 ;
if stflife =. then stflife2=. ;
else if stflife =0 or stflife =1 then stflife2=1 ;
else if stflife <=4 then stflife2=2 ;
else if stflife <=5 then stflife2=3 ;
else if stflife <=8 then stflife2=4 ;
else if stflife <=10 then stflife2=5 ;
run ;
title "Figure 9.6, Bar Chart of Satisfaction with Life, Weighted by PSPWGHT" ;
proc freq data=c9_russia ;
tables stflife2 / plots=freqplot ;
weight pspwght ;
run ;
title "Numbers for Table 9.5 and 9.6 " ;
* Note use of descending option for dependent variable, so this matches Stata output ;
proc surveylogistic data=c9_russia ;
strata stratify ; cluster psu ; weight pspwght ;
class agecat (ref=first) marcat (ref=first) / param=ref ;
model stflife2 (descending) = agecat marcat male ;
run ;
ods text="No Design-Adjusted GOF test for Ordinal Logistic Regression in SAS" ;
title " 9.4.7 Example: Fitting Poisson and Negative Binomial Regression Models to Complex Sample Survey Data" ;
ods text= "SURVEY PROCEDURES do not include POISSON, NEGATIVE BINOMIAL OR ZERO-INFLATED NB MODELS, see website for user written 
SAS macros for these models" ;
libname d2 'p:\asda 2\data sets\hrs 2012 ' ;
data c9_hrs ;
set d2.hrs sub 28sep2016 ;
run ;
proc univariate data=c9_hrs ;
var numfalls24 ;
where age65p=1 ;
run ;
proc univariate data=c9_hrs ;
var numfalls24 ;
where age65p=1 and numfalls24 >=1 ;
run ;
ods rtf close ;
```
# **Example 9.2.6 Multinomial logistic regression using NCSR data.**

# **The SURVEYLOGISTIC Procedure**

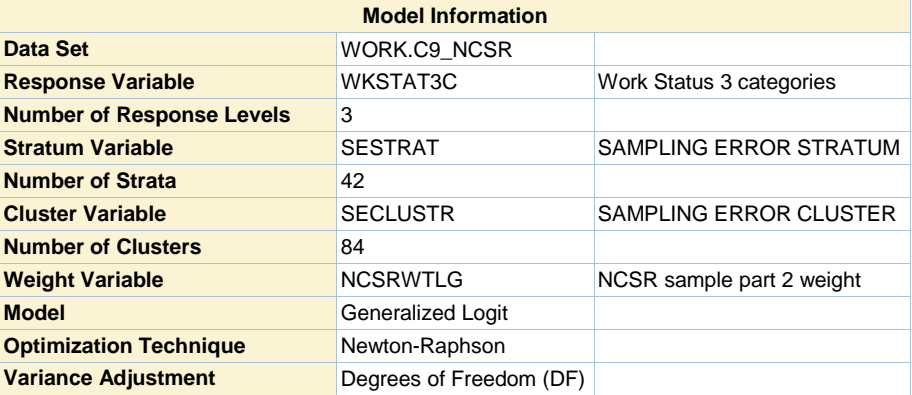

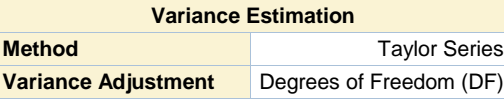

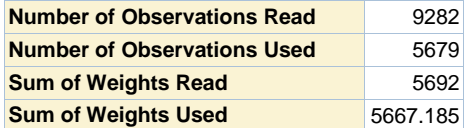

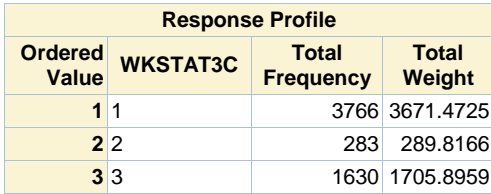

**Logits modeled use WKSTAT3C=1 as the reference category.**

**Note: 2649 observations were deleted due to missing values for the response or explanatory variables.**

**Note: 954 observations having nonpositive frequencies or weights were excluded since they do not contribute to the analysis.**

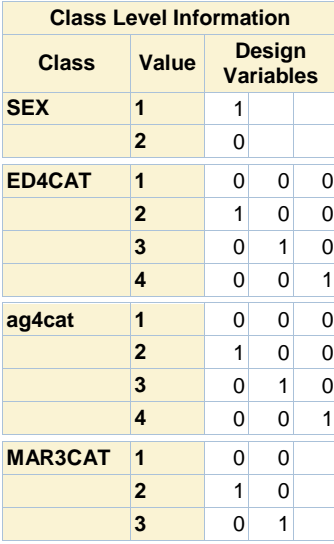

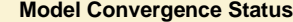

Convergence criterion (GCONV=1E-8) satisfied.

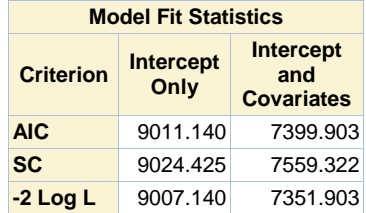

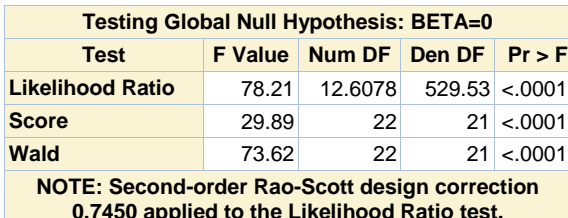

**0.7450 applied to the Likelihood Ratio test.**

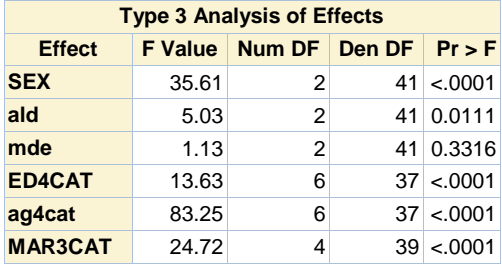

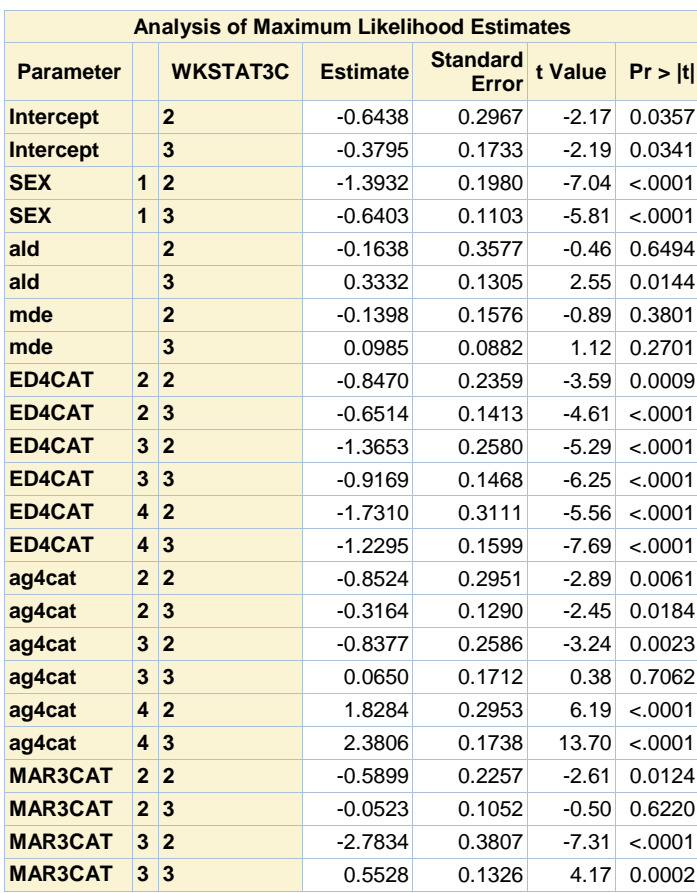

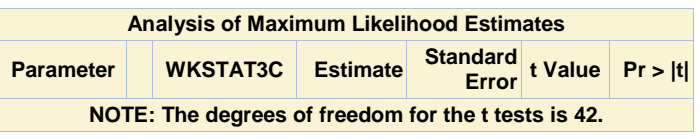

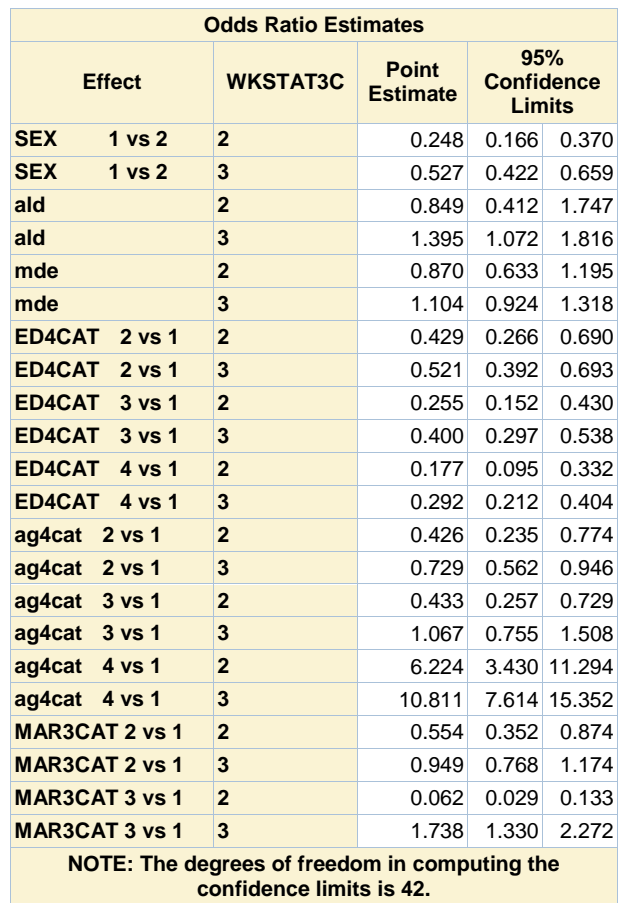

# **Figure 9.6, Bar Chart of Satisfaction with Life, Weighted by PSPWGHT**

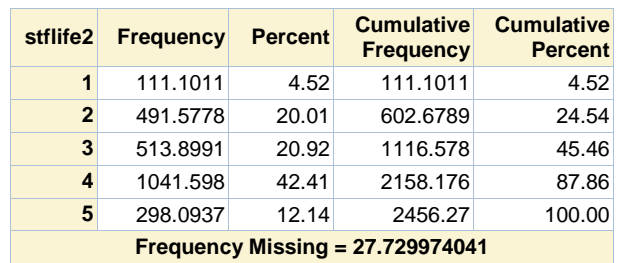

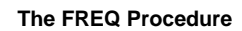

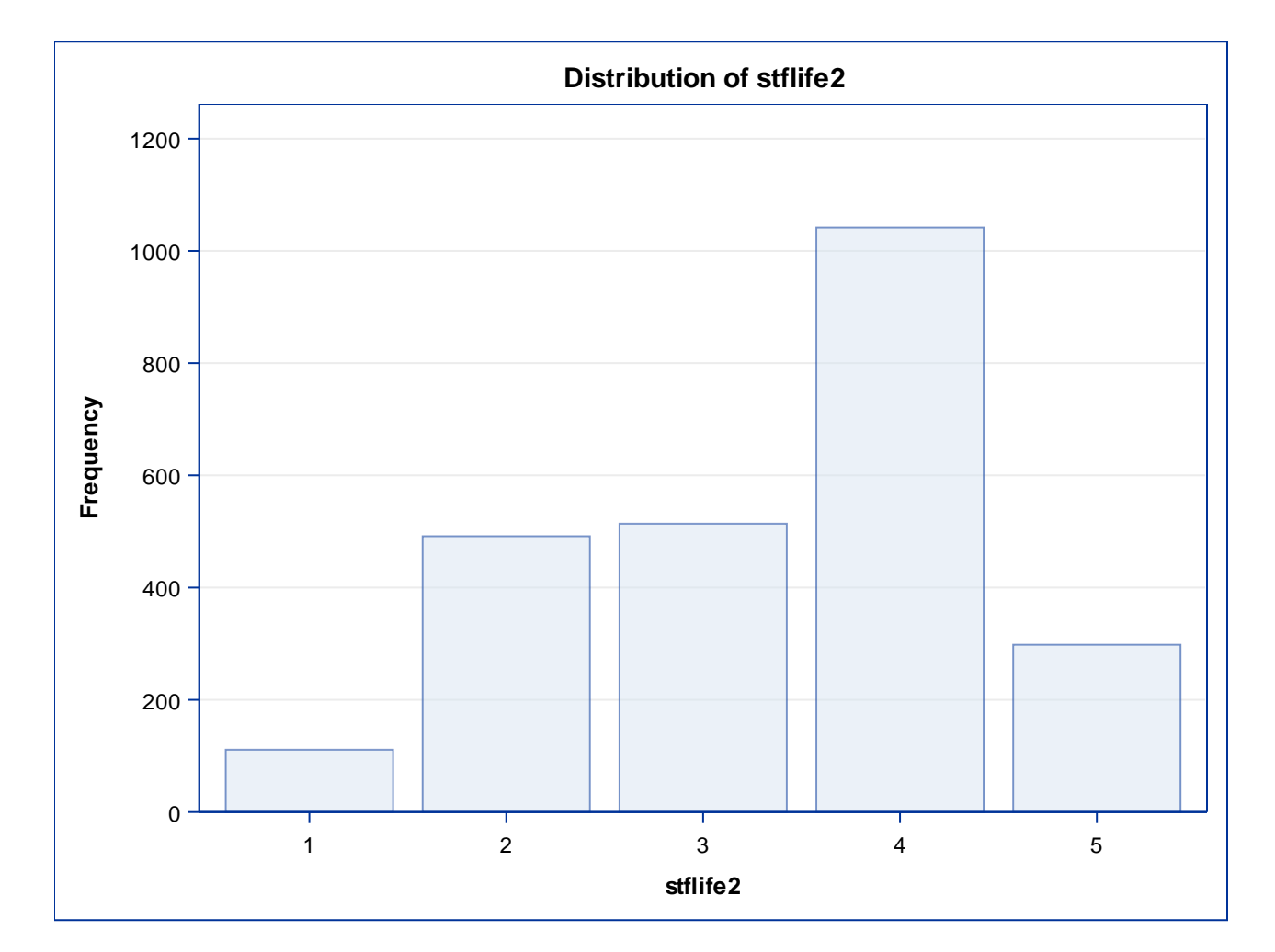

# **Numbers for Table 9.5 and 9.6**

# **The SURVEYLOGISTIC Procedure**

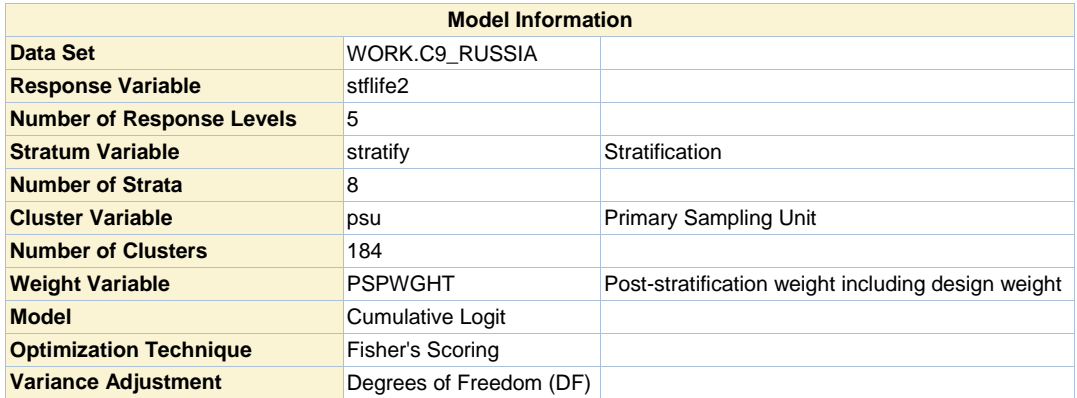

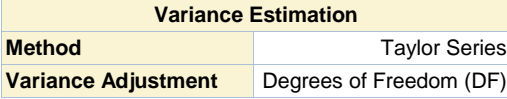

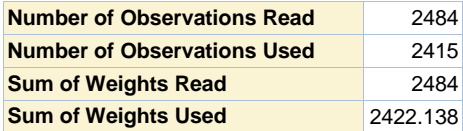

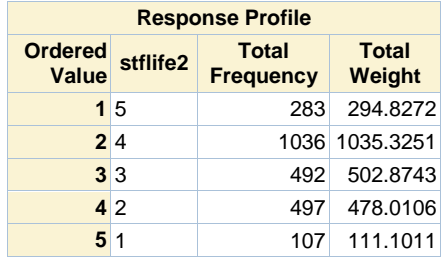

**Probabilities modeled are cumulated over the lower Ordered Values.**

# **Note: 69 observations were deleted due to missing values for the response or explanatory variables.**

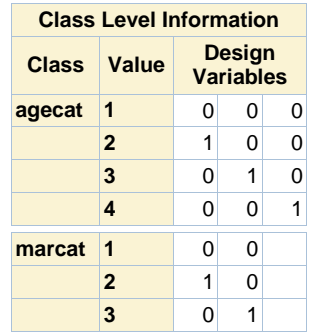

# **Model Convergence Status**

Convergence criterion (GCONV=1E-8) satisfied.

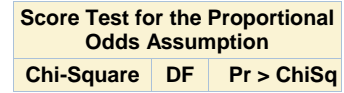

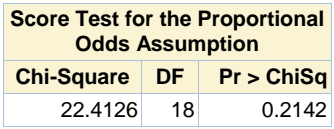

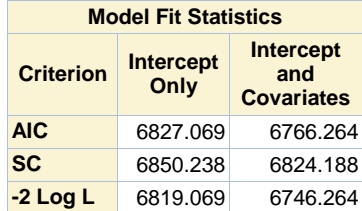

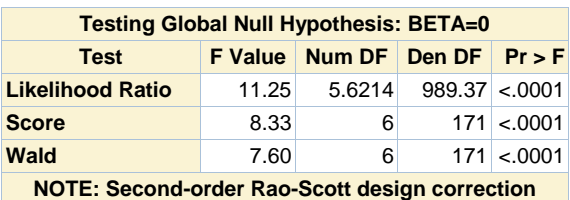

**0.0673 applied to the Likelihood Ratio test.**

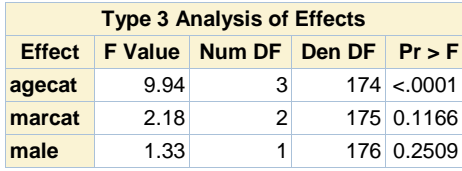

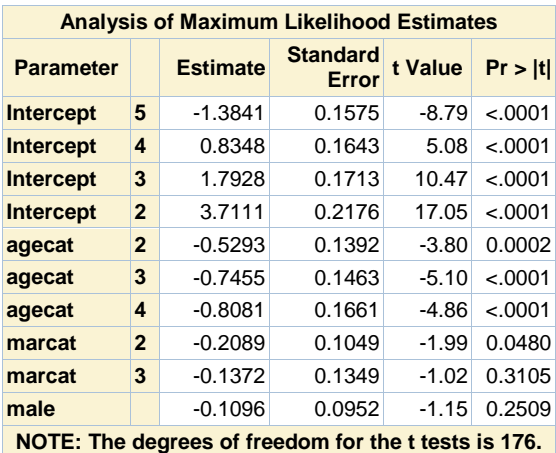

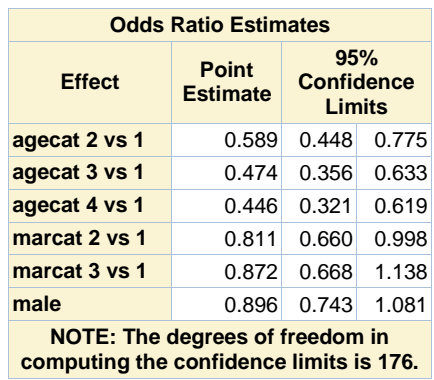

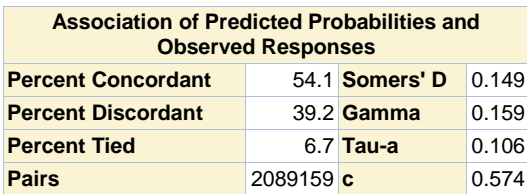

**No Design-Adjusted GOF test for Ordinal Logistic Regression in SAS**

**SURVEY PROCEDURES do not include POISSON, NEGATIVE BINOMIAL OR ZERO-INFLATED NB MODELS, see website for user written SAS macros for these models**

#### **9.4.7 Example: Fitting Poisson and Negative Binomial Regression Models to Complex Sample Survey Data, NOT AVAILABLE IN SAS SURVEY PROCEDURES**

#### **The UNIVARIATE Procedure**

**Variable: numfalls24 (Number of Falls Past 2 Years)**

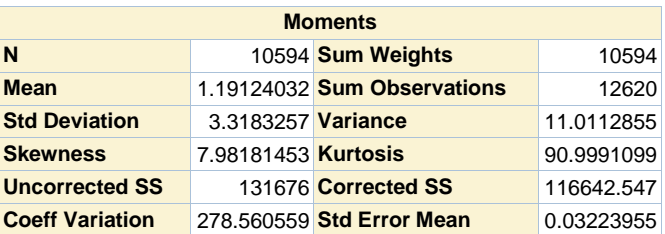

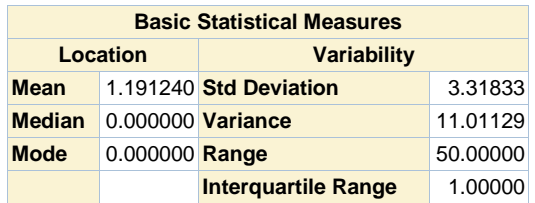

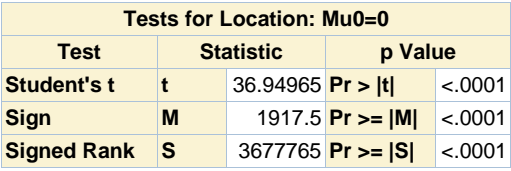

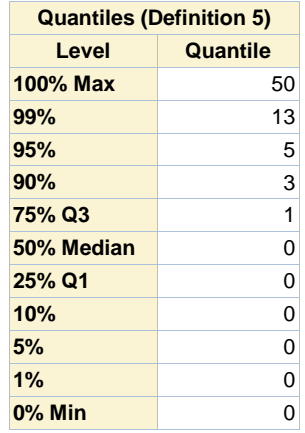

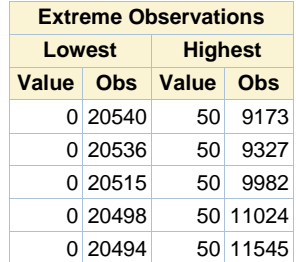

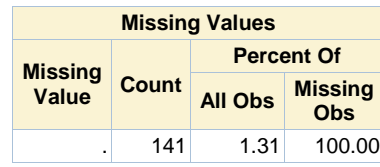

### **9.4.7 Example: Fitting Poisson and Negative Binomial Regression Models to Complex Sample Survey Data, NOT AVAILABLE IN SAS SURVEY PROCEDURES**

# **The UNIVARIATE Procedure**

**Variable: numfalls24 (Number of Falls Past 2 Years)**

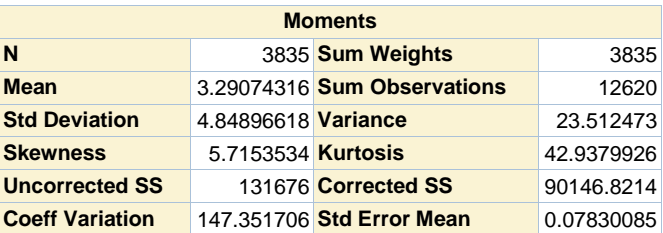

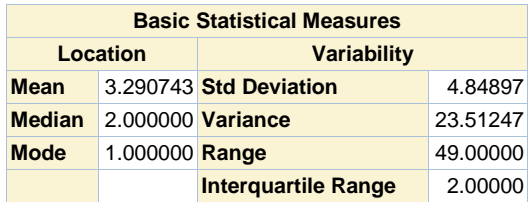

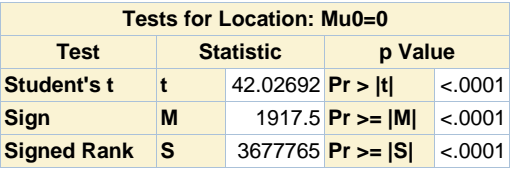

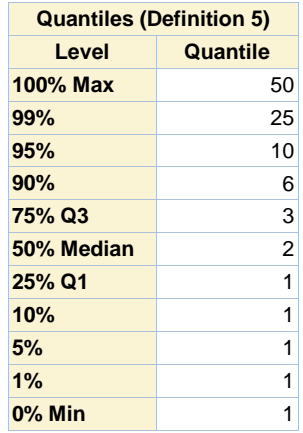

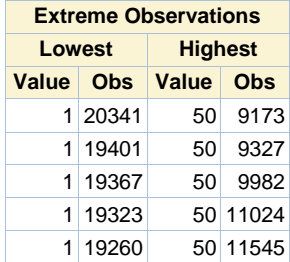